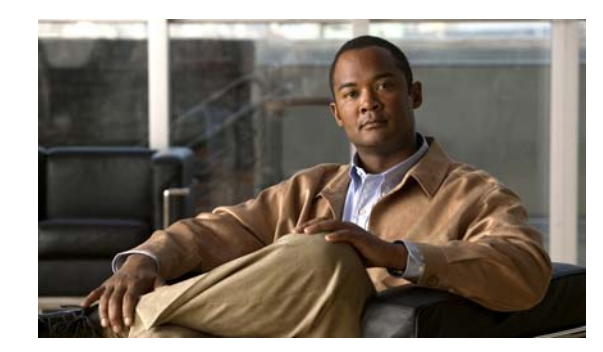

## **APPENDIX 1**

## **System Message Logging Facilities**

This appendix contains the system message logging information. [Table 1-1](#page-0-0) lists the facilities that you can use in system message logging configuration.

| <b>Facility</b> | <b>Description</b>                                       |
|-----------------|----------------------------------------------------------|
| aaa             | Sets level for aaa syslog messages.                      |
| aclmgr          | Sets level for aclmgr syslog messages.                   |
| adjmgr          | Sets syslog filter level for Adjacency Manager.          |
| afm             | Sets level for afm syslog messages.                      |
| all             | Sets level for all facilities.                           |
| altos           | Altos syslog level.                                      |
| arp             | Sets syslog filter level for ARP.                        |
| ascii-cfg       | Sets the logging level for ascii-cfg.                    |
| auth            | Sets level for Authorization System.                     |
| authpriv        | Sets level for Authorization (Private) system.           |
| backup          | Sets level for switchport backup syslog messages.        |
| bootvar         | Sets level for bootvar.                                  |
| callhome        | Callhome syslog level.                                   |
| capability      | Sets syslog level for mig utils daemon.                  |
| cdp             | Sets logging level for CDP.                              |
| cert-enroll     | Cert-enroll syslog level.                                |
| cfs             | Sets logging level for CFS.                              |
| clis            | Sets syslog filter level for CLIS.                       |
| core            | Core daemon syslog level.                                |
| cron            | Sets level for Cron/at facility.                         |
| daemon          | Sets level for System daemons.                           |
| dcbx            | Sets level for dcx syslog messages.                      |
| device-alias    | Sets syslog level for Device Alias Distribution Service. |
| dhcp_snoop      | Sets the level for DHCP snooping syslog messages.        |

<span id="page-0-0"></span>*Table 1-1 System Message Logging Facilities*

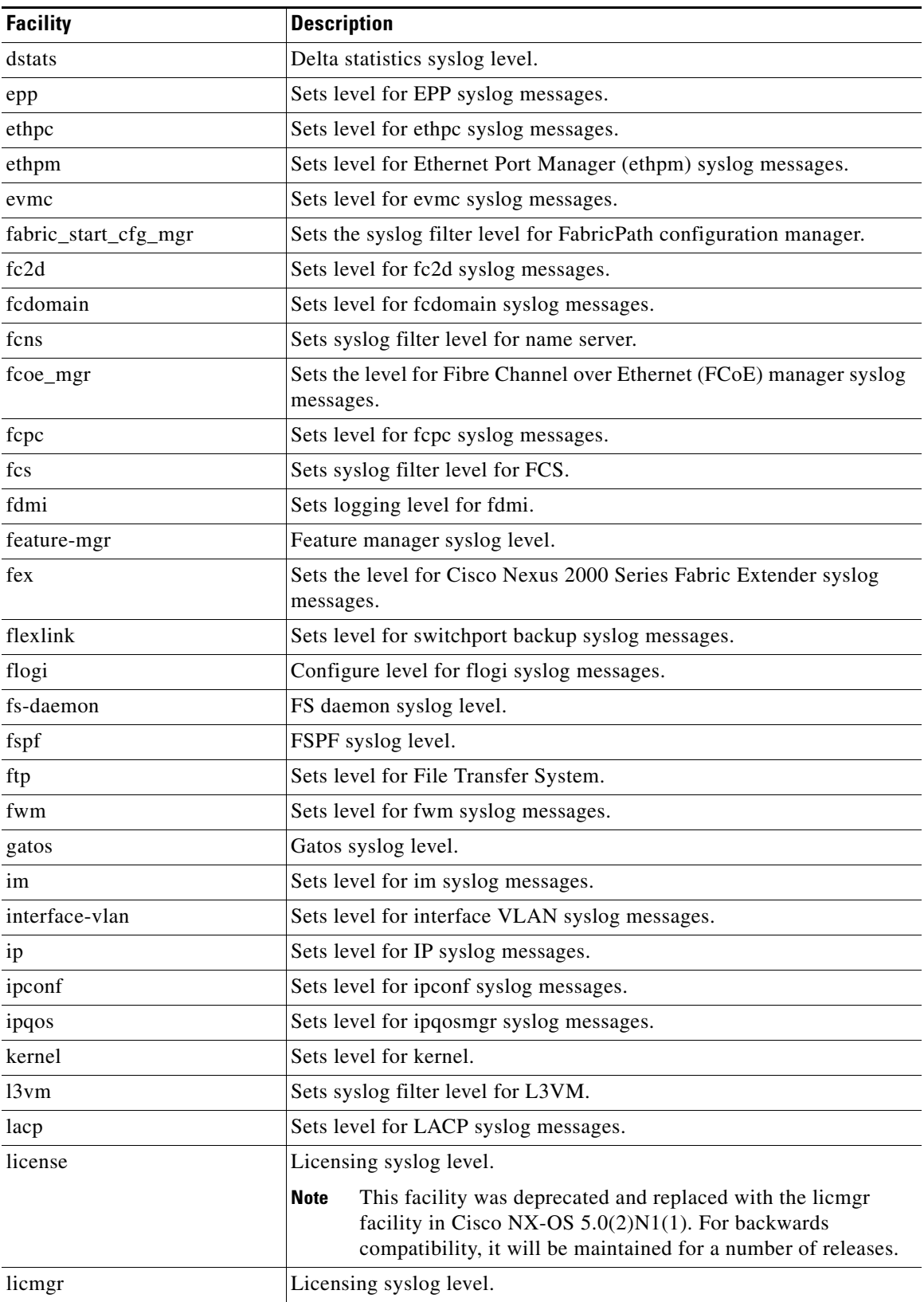

## *Table 1-1 System Message Logging Facilities (continued)*

П

**College** 

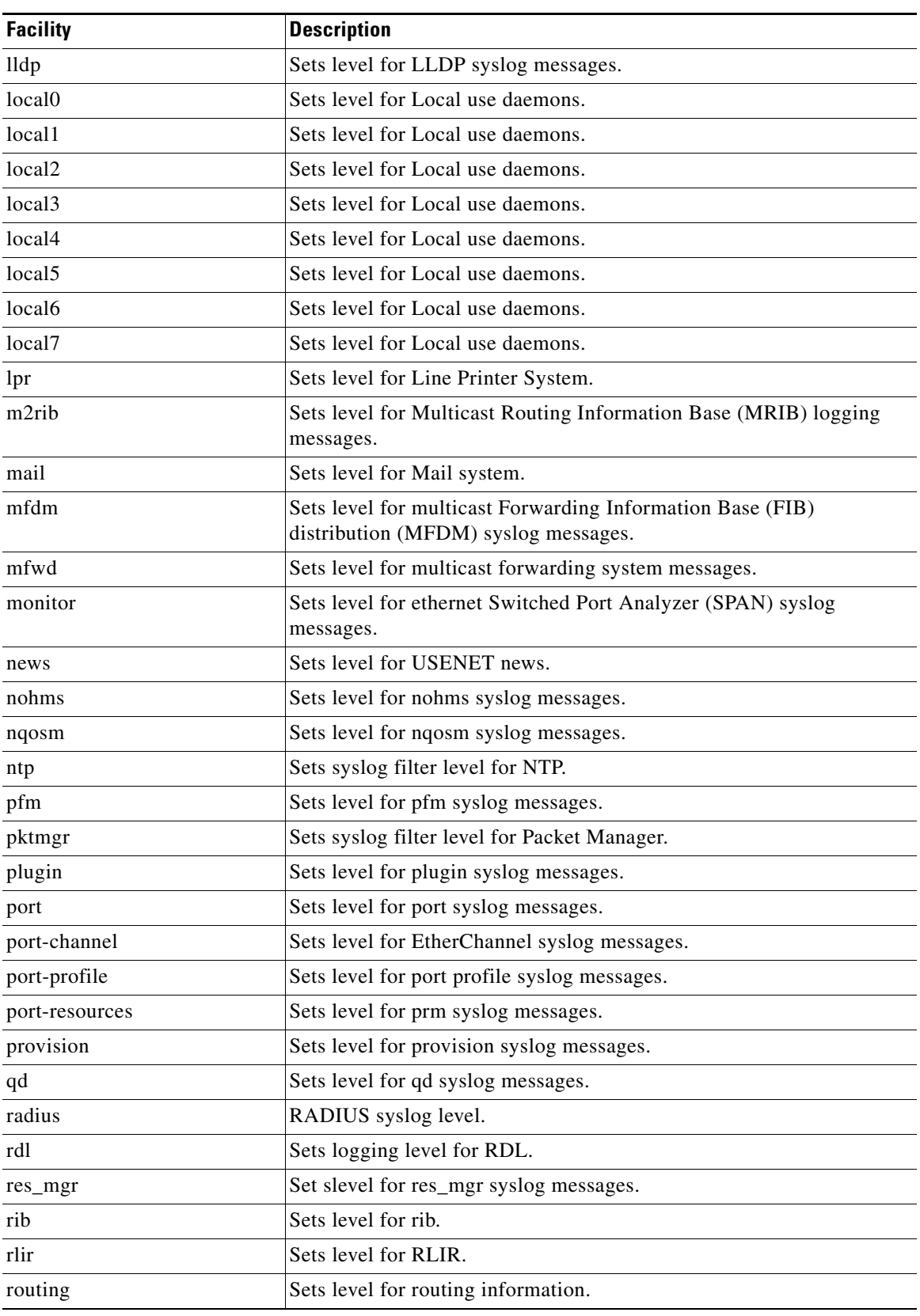

## *Table 1-1 System Message Logging Facilities (continued)*

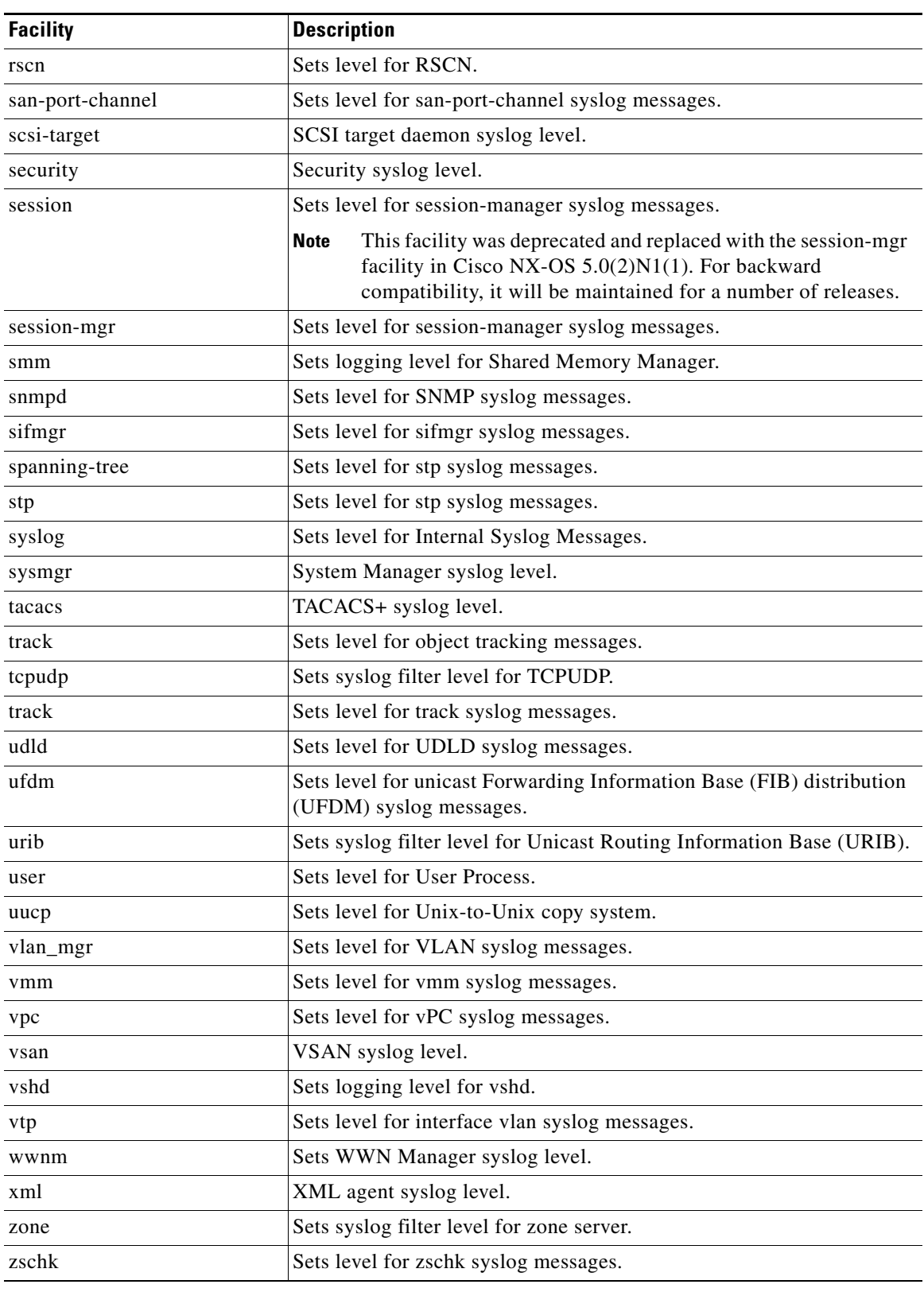

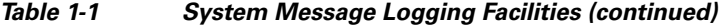

 $\blacksquare$ 

 $\blacksquare$